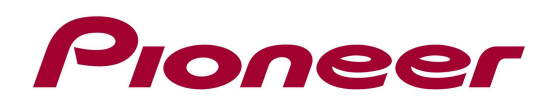

## SPH-DA02 - CHANGE HISTORY

## Ver 4.16

- $\checkmark$  Added a general setting for the "App Launch Assist".
	- $\checkmark$  OFF: AppRadio.App is to be launched from iPhone.
	- $\checkmark$  ON : AppRadio.App is launched from AppRadio\*.
		- \*Pop-up will be displayed when you launch the App on the iPhone  $=$  Default
- $\checkmark$  Minor bug fixes for the FM Radio function